Making A Website For Dummies Book
>>>CLICK HERE<<<

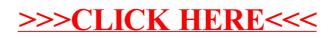